# **tangible**

# **ANALOG INPUT**

# Tangible Matrix

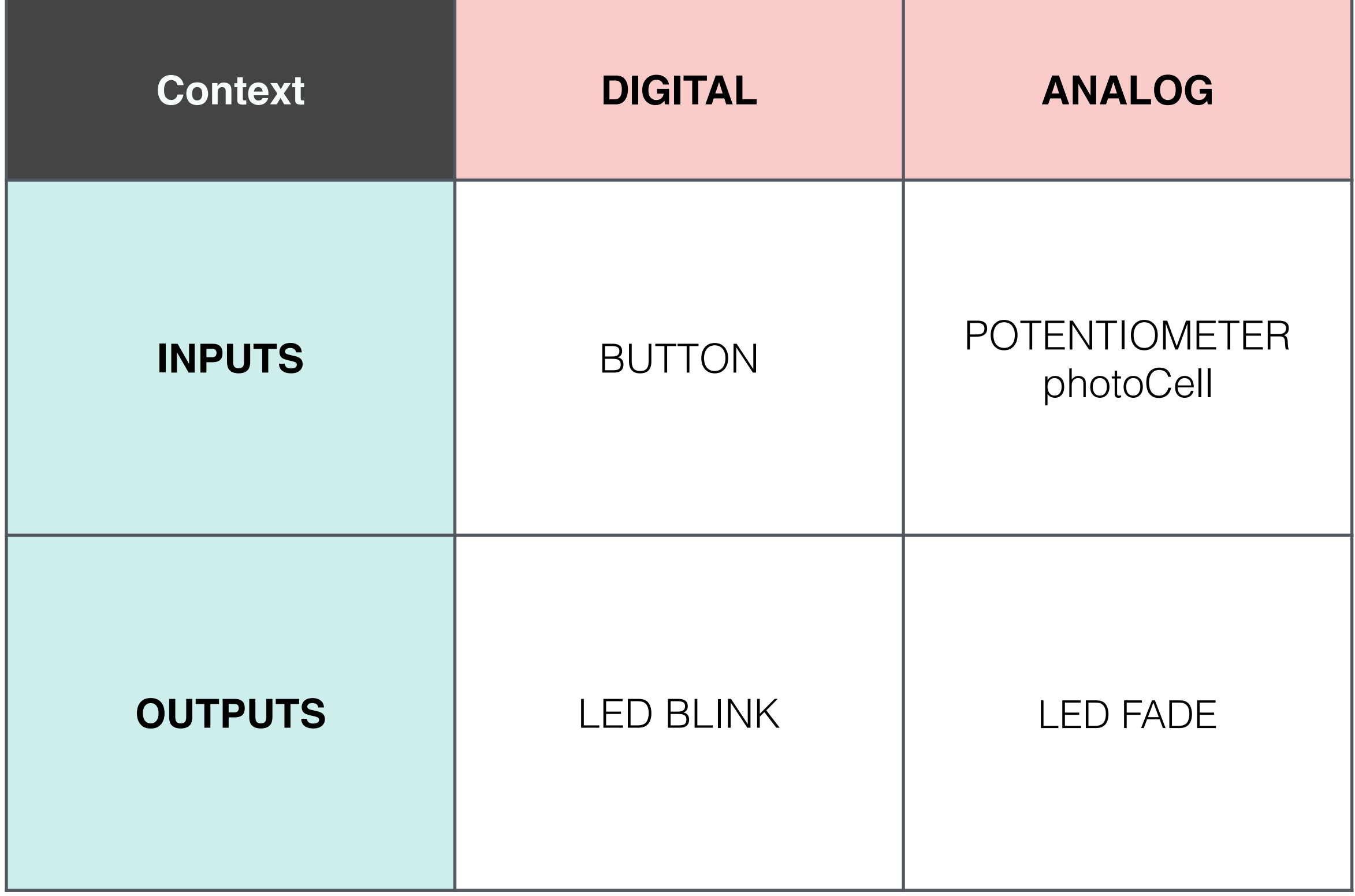

## Analog INPUTs

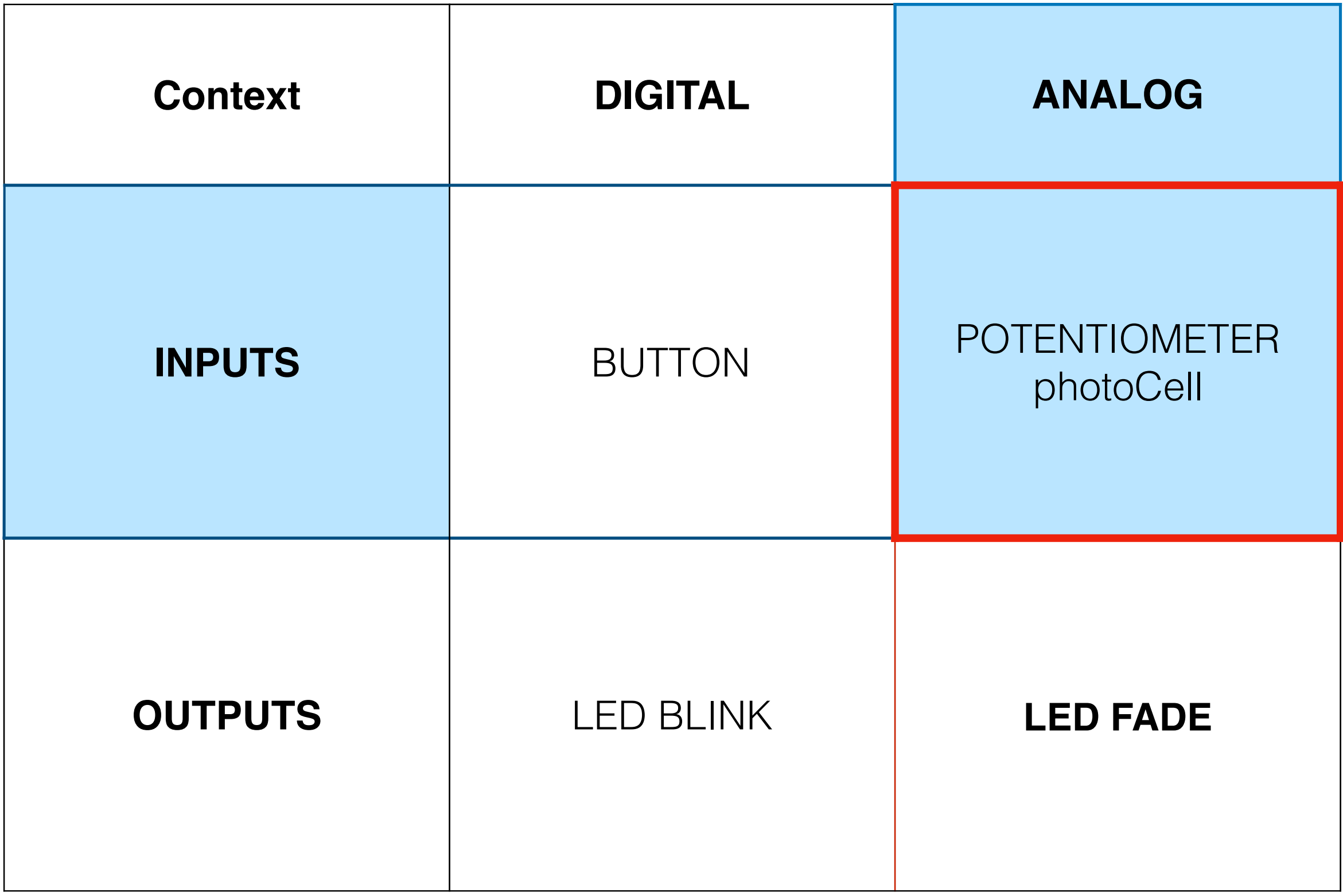

### **INPUTS** and **OUTPUTS**

When we discuss **INPUT** and **OUTPUT** we mean relative to **ARDUINO**.

**INPUT** Electric **SIGNAL** that moves **INTO** the **Arduino**

**OUTPUT** Electric **SIGNAL** that moves **OUT of** the **Arduino**

# **ANALOG**

#### Refers to **SIGNALS**, **CIRCUITs** or **LOGICAL** systems that

are

#### **VARIABLE OR GRADUATED**

# **ANALOG INPUT**

Signals that vary continuously between 0V and 5V.

They can be visualized as a **STAIRCASE-like** SIGNAL that moves **INTO** the Arduino.

**Range: 0-1023**

### **The CODE**

Analog **Input** (**Read** a PhotoCell)

### int **state** = **analogRead**( *pin* );

### **state = 0-1023**

Digital **Input** (**Read** a Button)

int **state** = **digitalRead**( *pin* );

**state = 0, 1**

### **REFERENCE - Card is in your kit.**

Analog Input

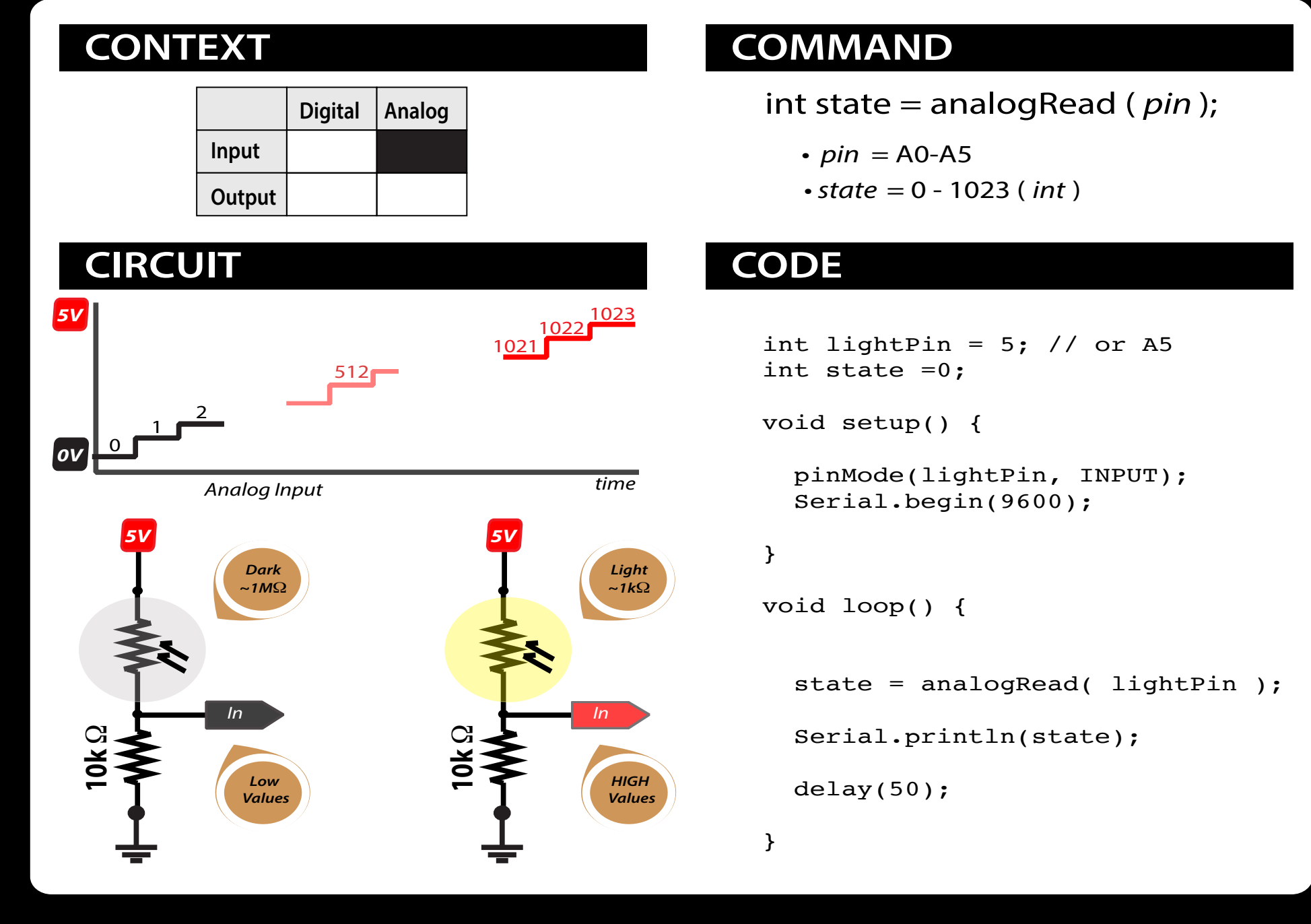

### Analog INPUT :: Connections

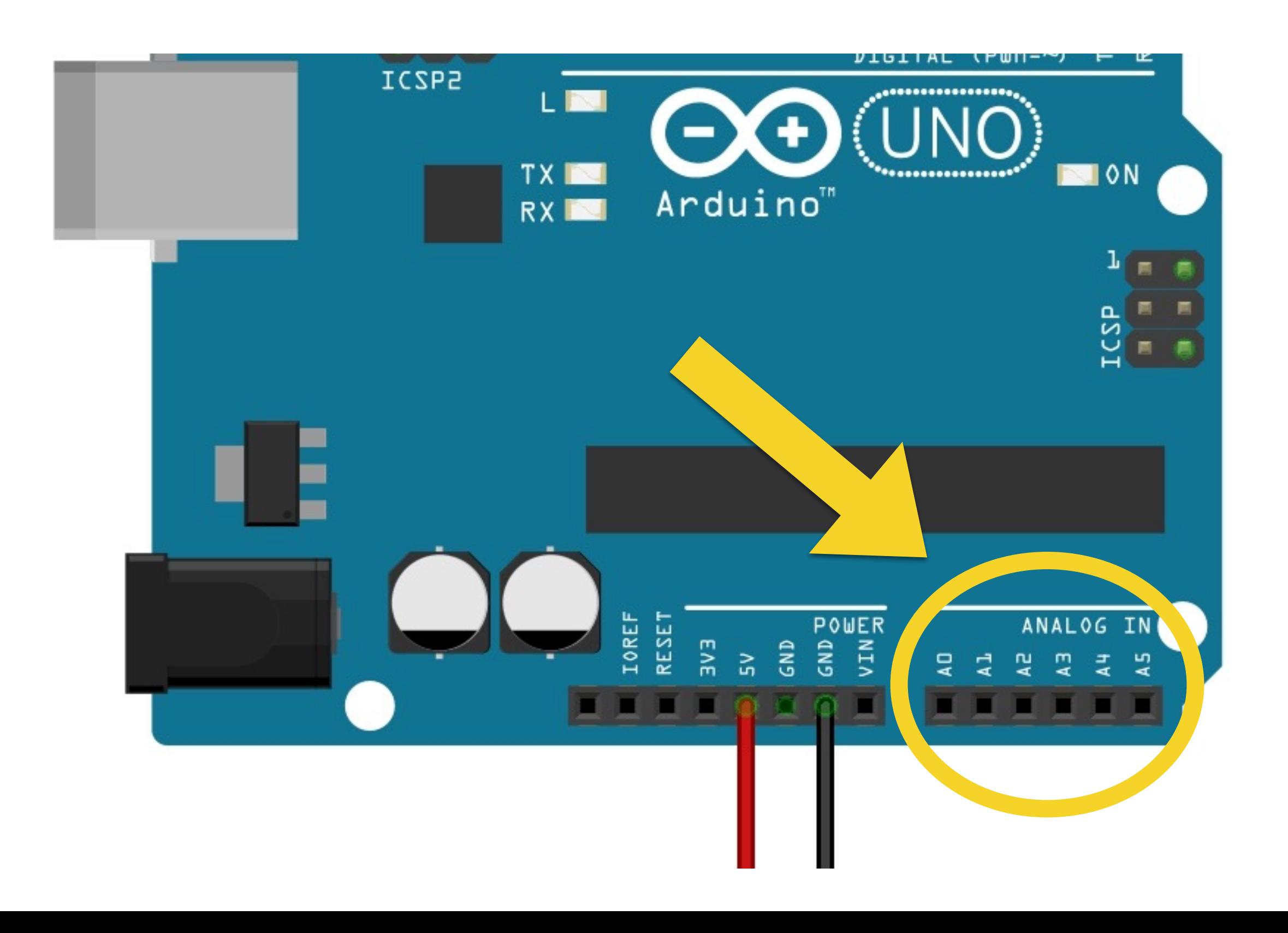

### Analog INPUT :: Schematic

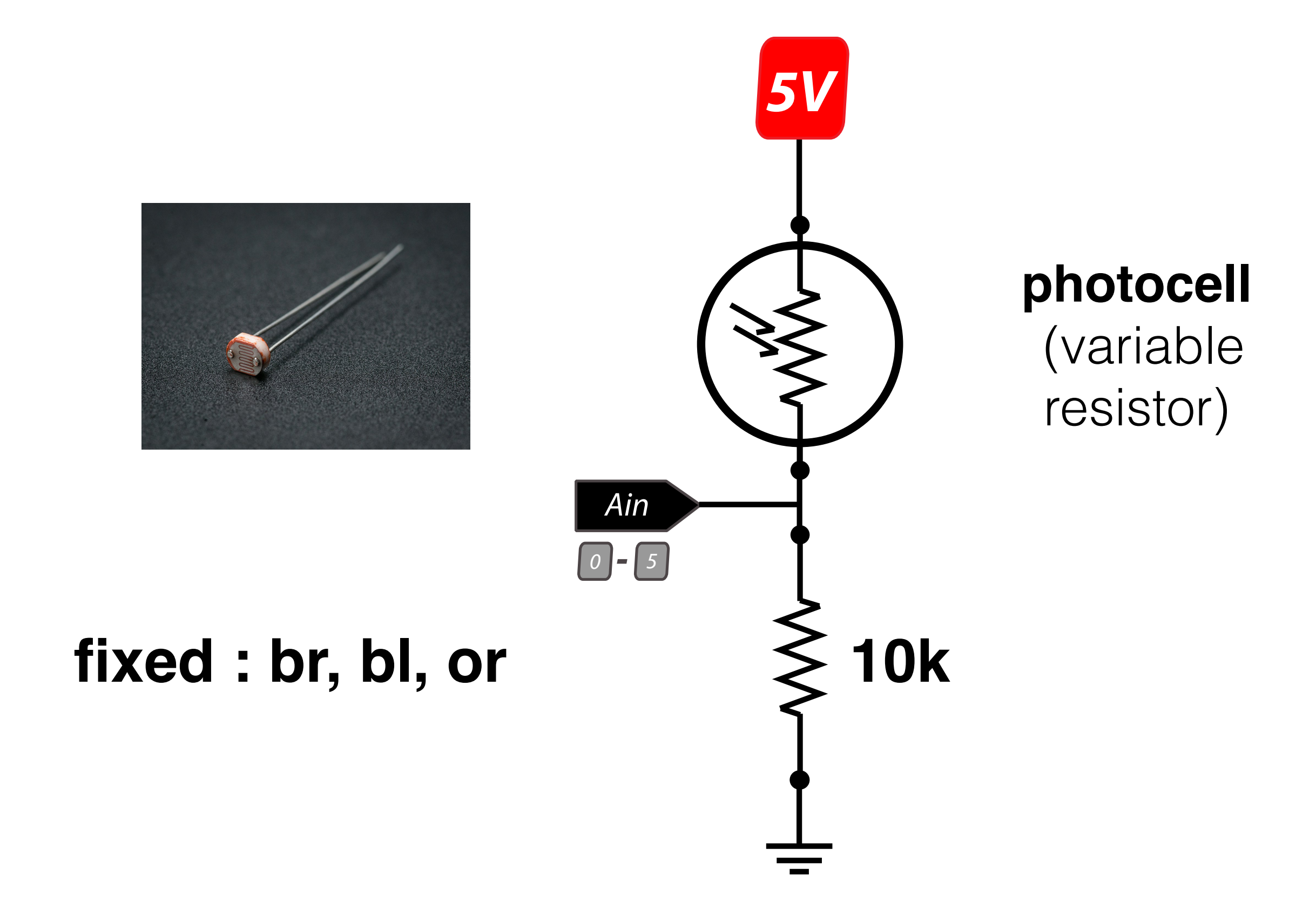